# CYBRARY

#### **Course Syllabus**

# Introduction to Python

<u>Instructor Name</u>: Joseph Perry <u>Course Creation Date</u>: [04/2019]

Instructor Contact: LinkedIn

## Course Description and Goals

**Course Description:** This is an introductory course on Python, giving students the ability to understand the language, solve problems with scripts and identify useful Python modules. Anyone interested in learning Python can pick up this course and follow the processes demonstrated. Lab time is highly encouraged, however, the Challenges and Solutions have been made available to go through.

#### **Prerequisites:**

- 1. Computers
- 2. Familiarity with Linux Command Line (optional, but highly encouraged)
- **3.** Familiarity with VMs (Optional, but helpful)

### **Supplementary Materials:**

- 1. Cheat Sheet- Dictionaries
- 2. Cheat Sheet-Lists
- 3. Cheat Sheet- If/While
- 4. Cheat Sheet- Functions
- 5. Cheat Sheet- Files and Exceptions
- 6. Challenges
- 7. Solutions

Brought to you by:

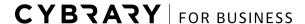

Develop your team with the **fastest growing catalog** in the cybersecurity industry. Enterprise-grade workforce development management, advanced training features and detailed skill gap and competency analytics.

# CYBRARY

**Course Goals:** By the end of this course, learners should be able to:

| guage |
|-------|
|       |
|       |
|       |
|       |
|       |

#### **Related Labs:**

- 1. Getting Started with Python on Ubuntu Writing Your First Program Lab
- 2. Getting Started with Python on Ubuntu Running from the Command Line Lab
- 3. Other lab resources

## Course Outline

#### Module 1 | Just the Basics

Lesson 1.0: Introduction

Lesson 1.1: Background Information (8:29)

Lesson 1.2.1: Programming Basics (Logic) Part 1 (9:45)

Lesson 1.2.2: Programming Basics (Logic) Part 2 (8:12)

Lesson 1.3: Programming Basics (Variables) (6:38)

Lesson 1.4: Programming Basics (If/Else) (7:31)

Lesson 1.5: Programming Basics (For) (8:23)

Lesson 1.6: Programming Basics (while) (6:05)

Lesson 1.7.1: Turning Logic into Pseudo-code Part 1 (7:37)

Brought to you by:

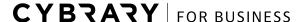

Develop your team with the **fastest growing catalog** in the cybersecurity industry. Enterprise-grade workforce development management, advanced training features and detailed skill gap and competency analytics.

# **CYBRARY**

- Lesson 1.7.2: Turning Logic into Pseudo-code Part 2 (6:15)
- Lesson 1.7.3: Turning Logic into Pseudo-code Part 3 (6:35)
- Lesson 1.8.1: Python Basics Part 1 (4:41)
- Lesson 1.8.2: Python Basics Part 2 (7:25)
- Lesson 1.9: Summary and Review (1:44)

### Module 2 | Data Types and Logics

- Lesson 2.0: Data types and Logic Introduction (2:30)
- Lesson 2.1: If/Elif/Else in Python (8:36)
- Lesson 2.2: For/Else in Python (8:42)
- Lesson 2.3: While in Python (5:54)
- Lesson 2.4: Logical Escapes in Python (6:34)
- Lesson 2.5: Python Functions (9:55)
- Lesson 2.6.1: Strings Deep-dive Part 1 (9:23)
- Lesson 2.6.2: Strings Deep-dive Part 2 (7:26)
- Lesson 2.7: Numbers Deep-dive (5:16)
- Lesson 2.8: Lists Deep-dive (7:42)
- Lesson 2.9: Dictionaries Deep-dive (5:49)
- Lesson 2.10: Summary and Review (3:32)

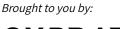